## 19.02.2024

**Introduzione a Spatial, metaverso supportato dal motore grafico Unity. Esplorazione di ambienti 3D immersivi ("scene") presenti in Spatial per mezzo di PC, smartphone e visori VR.**

## 26.02.2024

 $\label{prop:main}$  - пониципности пониципности пониципности пониципности пониципности по

**Unity: introduzione al motore grafico; creazione di una scena popolata da oggetti 3D statici o animati e suo caricamento nella sandbox di Spatial.**

#### 04.03.2024

**Unity: inserimento in scna di elementi interattivi semplici, realizzati con le funzioni native di Spatial.**

## 11.03.2024

 $\label{prop:main}$  - пониципности пониципности пониципности пониципности пониципности по

**Unity: inserimento in scena di elementi interattivi complessi, programmati tramite il visual scripting Bolt.**

### 18.03.2024

**Unity: importazione di oggetti e animazioni da Blender. Spatial: pubblicazione di una o più scene in un "mondo".**

### 25.03.2024

**Esercitazione dei partecipanti in laboratorio, svolta autonomamente con l'assistenza del formatore.**

#### 08.04.2024

<u>e a </u>

**Esplorazione degli ambienti 3D immersivi creati dai partecipanti.**

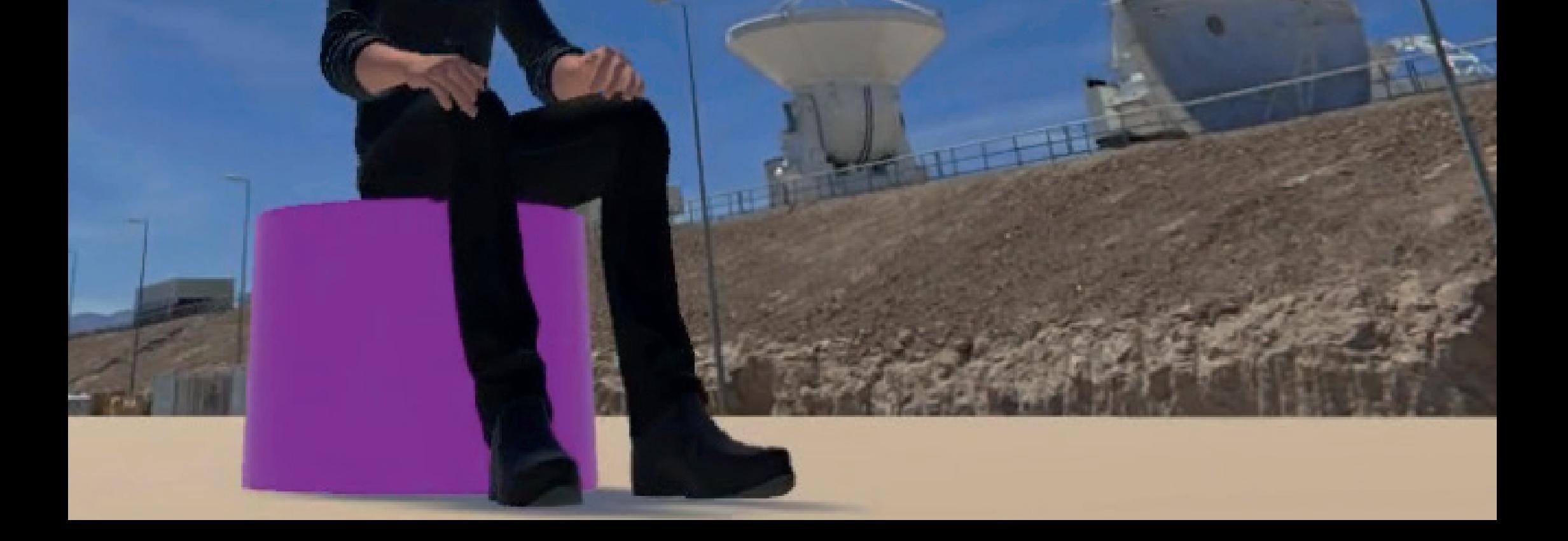

# CREARE UN EDUVERSO PER LA DIDATTICA IMMERSIVA

*Corso di Formazione | febbraio - aprile 2024 Liceo Massimo D'Azeglio di Torino*